# **Association of SciFiClusters to MCHits and MCParticles**

**version 2**

24 / 04 / 2014

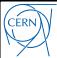

- Various LHCb sub-detector digitizations include an intermediate step, where **Digits** and **MCDigits** are created
- A link to the relevant MCHit is stored in a MCDigit object
- When a "Cluster –> MCHit" linker table is created, the MCHits are determined through the chain:

```
Cluster ➞ Digits ➞ MCDigits ➞ MCHits
```
- The current BGV digitization is very simple, we just do **MCHit** ➞ **SciFiCluster**, no intermediate steps
- Therefore, the BGV MC Links are implemented in a different way
	- No new algorithm
	- The linker table is created directly in the Digitization algorithm **SciFiDAQ/src/DigiAlgSimple.cpp**
- Eventually, when we get the "Digits" intermediate step, we can modify this code too
- Generally, one can use a chain that is "identical, but reverse" to the digitization

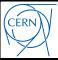

- A weight is assigned to each link **Cluster** ➞ **MCHit**
	- The value of the MCHit energy deposit is used (as done in the Velo algorithms)

### **Simplification**

- In the current digitization we don't add MCHit deposits if they are in the same cluster, but reject the second occurrence
- In the future, we should allow to have more than 1 MCHits associated to a Cluster and provide links to all

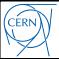

### **Currently it is possible to**

- Get the **MCHit(s)** or the **MCParticle(s)** associated to a given **SciFiCluster** ("forward" links)
- Get the **SciFiCluster(s)** associated to a given **MCHit** or **MCParticle** ("backward" links)

#### **Example code**

- The links are created in the digitization algorithm **SciFiDAQ/src/DigiAlgSimple.cpp**
- The created links are stored in the produced **.digi** file
	- E.g. **/afs/cern.ch/work/p/phopchev/public/BGVDigi/DigiSamples/rawsim1r0-geo1r16-mclinks-1000ev.digi**
- An example algorithm that uses these links is available here: **SciFiDAQ/src/TestMCLinkers.cpp**

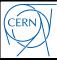

## **BGV Track** ➞ **MCParticle(s)**

- A "track" object is needed
- The implementation should be straightforward
	- Loop over the clusters of the track
	- Get the associated MCParticles and make links with the one(s) with largest total weight